How Do I Delete All Photos From My [Iphone](http://docs.westpecos.com/get.php?q=How Do I Delete All Photos From My Iphone 5 Ios 7) 5 Ios 7 [>>>CLICK](http://docs.westpecos.com/get.php?q=How Do I Delete All Photos From My Iphone 5 Ios 7) HERE<<<

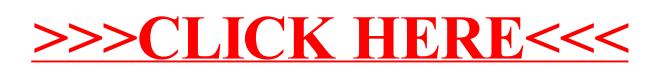